# SHIVAJI UNIVERSITY, KOLHAPUR CENTRE FOR COMMUNITY DEVELOMENT

# CERTIFICATE COURSE IN TALLY WITH GST

# **Objectives:**

- To understand basics of computer.
- To develop skills for tally

## **Job Opportunities:**

• Tally Operator.

**Course Duration: Three Months** 

**Expected Number of Students:** Minimum 10 Maximum-20

Eligibility for Participants: 10<sup>th</sup> Pass or Equivalent

Course Fees: Rs.1500/- + Rs.150 Evaluation Fee

# **Infrastructure Requirement:**

- 1. Well- equipped classroom with all facilities required for teaching and learning.
- 2. Computer laboratory with at least 10 Pcs (Pentium –III)
- 3. Required Software: Tally ERP 9 Course

### **Staff Qualification:**

M.com, Bed / B.com. & Tally ERP 9 Course. with 1 year experience in teaching field.

## **Syllabus:**

Accounting is the most important feature of tally. The very first thing that comes to any one mind after listening about tally is accounting. Book keeping is the recording of financial transactions the process of accounting business:-

- 1. Basic Accounting
- 2. Accounting process (Types of Accounting)
- 3. Recording of transaction (Basic Entries)
- 4. Preparation of ledger and trial Balance
- 5. Preparation of Bank Reconciliation statement
- 6. Preparation of Final Account
- 7. Preparation of Balance- Sheet

#### **Basic level**

- 1. Company creation
- 2. Masters create ledger
- 3. Create closing stock
- 4. Masters Bill wise Debtors and creditors ledger
- 5. Create Profit &loss Account
- 6. Create Balance sheet
- 7. Payment Voucher
- 8. Sales Account
- 9. Purchase Account
- 10. Contra Account Voucher
- 11. Journal Account Voucher
- 12. Receipt Account Voucher
- 13. Stock Transfer Account
- 14. Day Book in Tally
- 15. Cheque printing in Tally
- 16.Masters Inventory

- 17. Goods and Service Tax (G.S.T.)
- 18. Purchase voucher with G.S.T.
- 19. Sales voucher with G.S.T.
- 20. Purchase Order Processing
- 21. Sales Order Processing
- 22. Party ledger
- 23. Stock Analysis and Reports
- 24. Cash and Bank Reports
- 25. Purchase and Sales Report
- Problem No. 1
- Problem No. 2
- Problem No. 3
- Problem No. 4
- Problem No. 5
- Problem No. 6
- Problem No. 7
- Problem No. 8
- Problem No. 9
- Problem No. 10
- Problem No.11
- Problem No. 12
- Problem No. 13
- Problem No. 14
- Problem No. 15

with solution

# Goods Service Tax (GST) Advance Level

## 1.Create company and active G.S.T. in company level:

- G.S.T. Purchase
- G.S.T. Sales

## **2. Create masters and set G.S.T. Rates :** (state wise)

- G.S.T. Calculate
- G.S.T. Debit note
- G.S.T. Credit note

#### 3. Recording G.S.T. local purchase:

- G.S.T. R.C.M.
- G.S.T. Adjustment
- G.S.T. Payment

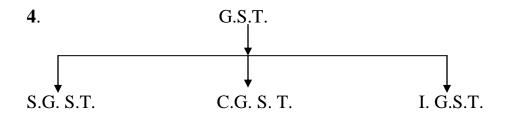

# 5. Categories of G.S.T. in India:

- 1) 0%
- 2) 5%
- 3) 12% & 18%
- 4) 28%